## Writing exam papers >>>CLICK HERE<<<

## Writing exam papers

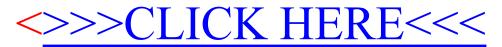